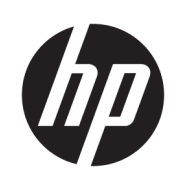

Drukarka HP DesignJet T730 Urządzenie wielofunkcyjne z serii HP DesignJet T830

Informacje prawne

© 2015, 2017 Copyright HP Development Company, L.P.

Wydanie 3.

#### Informacje prawne

Informacje zawarte w niniejszym dokumencie mogą ulec zmianie bez uprzedzenia.

Firma HP nie ponosi odpowiedzialności za ewentualne błędy techniczne czy redakcyjne występujące w niniejszym dokumencie.

# Spis treści

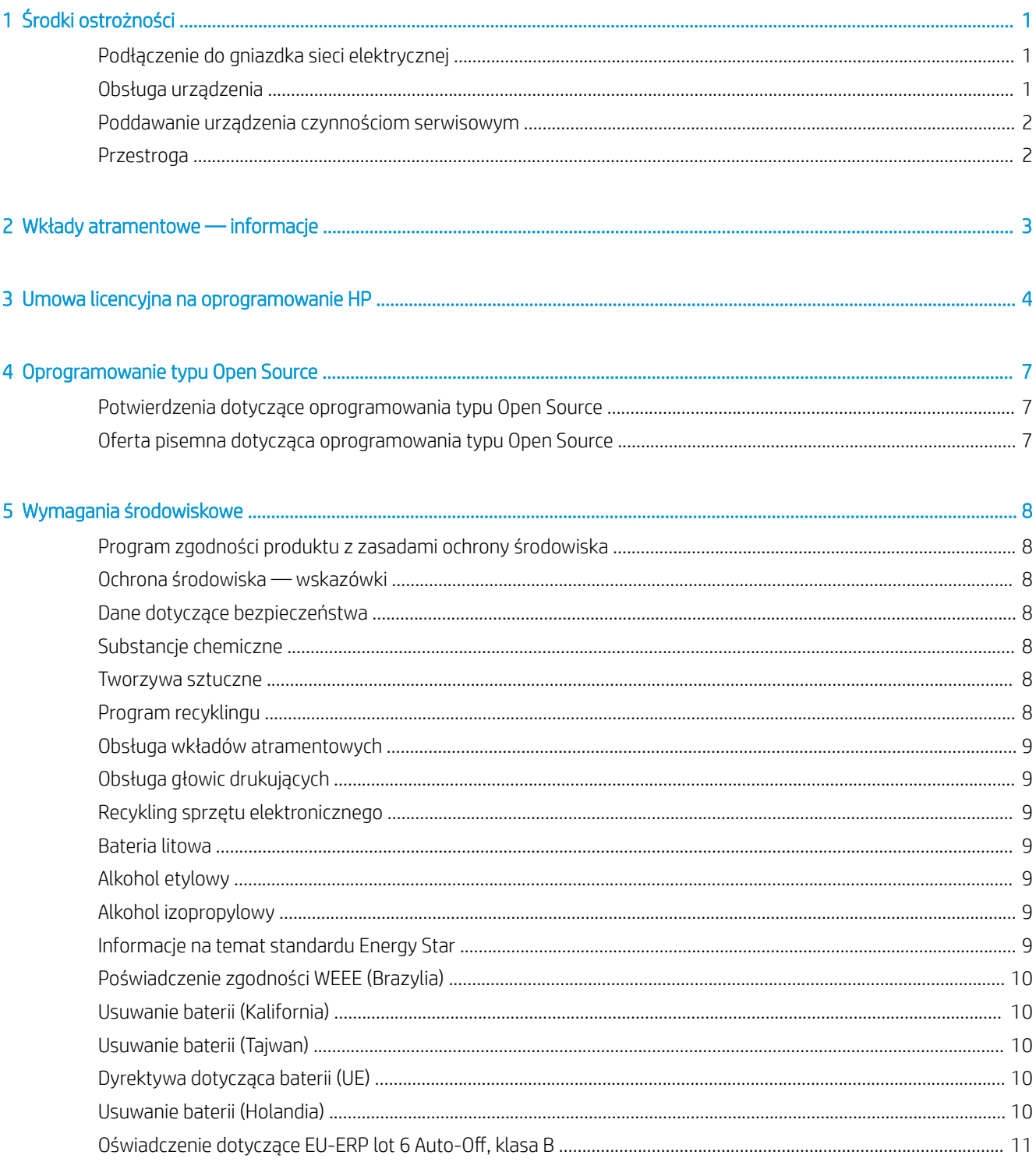

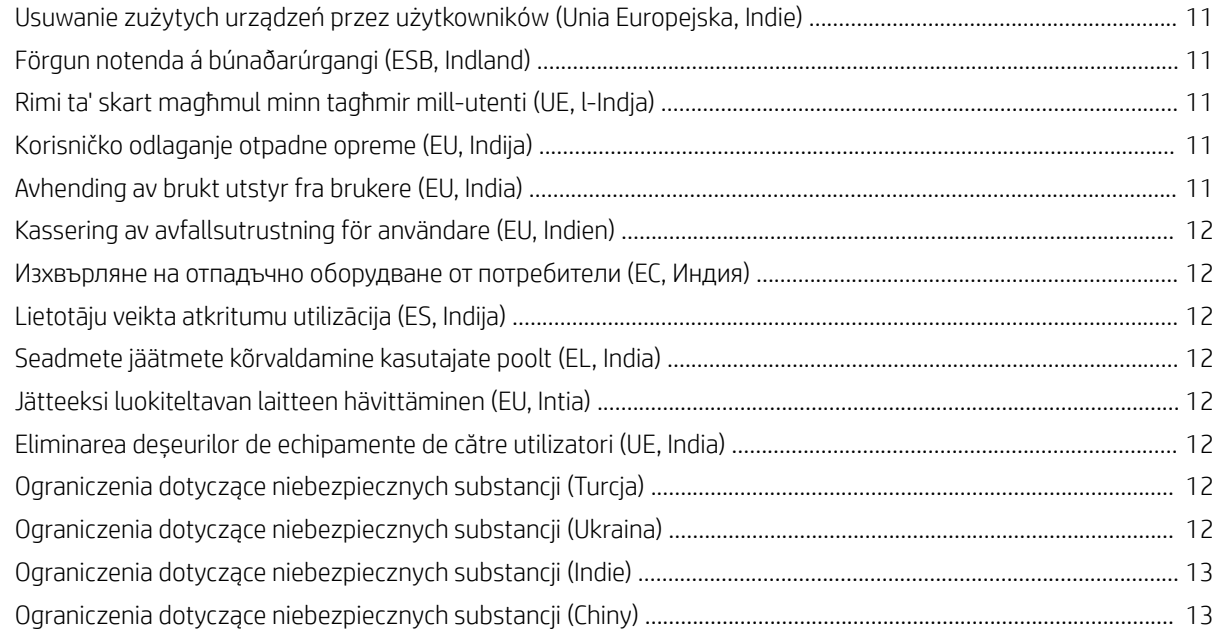

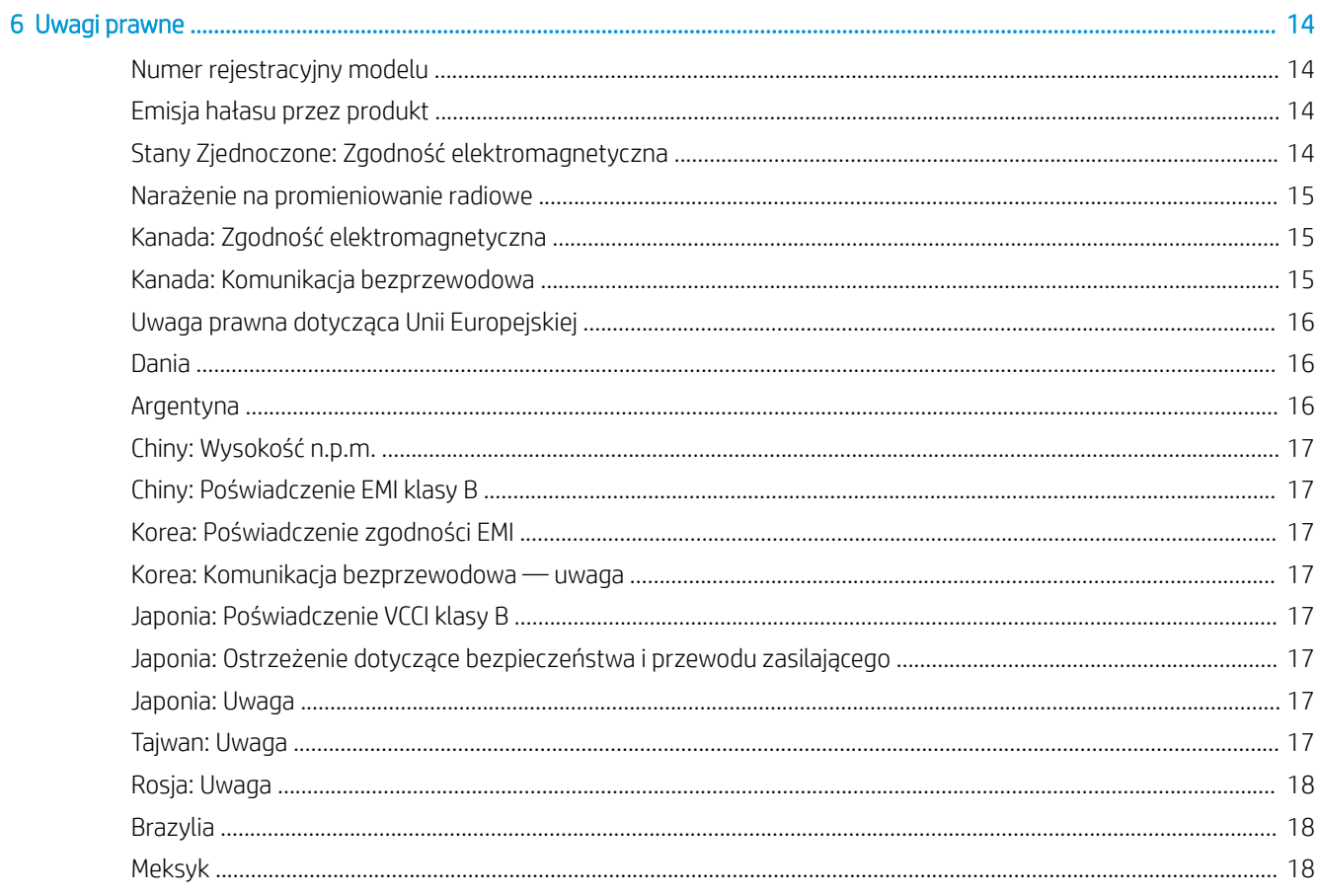

# <span id="page-4-0"></span>Środki ostrożności

Przed rozpoczęciem korzystania z urządzenia zapoznaj się z przedstawionymi poniżej wskazówkami dotyczącymi jego bezpiecznego używania.

Nie należy wykonywać żadnych operacji ani procedur innych niż opisane w tym dokumencie, ponieważ może to spowodować zgon, poważne obrażenia ciała lub pożar.

△ OSTROŻNIE: Obsługa urządzenia zawsze wymaga obecności dwóch osób. Należy zachować ostrożność, aby uniknąć nadwyrężenia kręgosłupa lub obrażeń. Zalecane jest korzystanie ze środków ochrony osobistej.

# Podłączenie do gniazdka sieci elektrycznej

- Używaj napięcia zasilającego zgodnego z określonym na etykiecie. Unikaj przeciążania gniazdka sieci elektrycznej, do którego jest podłączone urządzenie, wieloma urządzeniami. Może to spowodować pożar lub porażenie prądem elektrycznym.
- Korzystaj wyłącznie z przewodu zasilającego dostarczonego przez firmę HP wraz z urządzeniem. Nie wolno uszkadzać, obcinać ani naprawiać przewodu zasilającego. Uszkodzony przewód zasilający może spowodować pożar i porażenie prądem. Uszkodzony przewód zasilający należy wymienić na przewód zasilający zatwierdzony przez firmę HP.
- Nie umieszczaj na przewodzie zasilającym ciężkich przedmiotów; nie zginaj kabli ani nie wykrzywiaj ich na siłę.
- Podłącz starannie przewód zasilający do gniazda elektrycznego i gniazda w drukarce, wsuwając go do gniazda aż do wyczucia oporu. Nieprawidłowe podłączenie może spowodować pożar lub porażenie prądem elektrycznym.
- Nie dotykaj przewodu zasilającego mokrymi dłońmi. Grozi to porażeniem prądem elektrycznym.
- Należy przestrzegać wszystkich ostrzeżeń i instrukcji znajdujących się na urządzeniu.

#### Obsługa urządzenia

- Zwróć uwagę, aby wewnętrzne elementy drukarki nie miały styczności z metalami ani cieczami (z wyjątkiem substancji używanych w zestawach czyszczących HP). Mogłoby to spowodować pożar, porażenie prądem lub stwarzać inne poważne zagrożenie.
- Nigdy nie wkładaj rąk do urządzenia w trakcie drukowania. Ruchome części wewnątrz urządzenia mogą spowodować obrażenia.
- Nie zbliżaj ubrania ani żadnych części ciała do ruchomych części urządzenia.
- Unikaj noszenia naszyjników, bransoletek i innych zwisających przedmiotów.
- Jeśli masz długie włosy, zabezpiecz je tak, aby nie mogły dostać się do urządzenia.
- <span id="page-5-0"></span>Środki bezpieczeństwa związane z zapewnieniem wentylacji w miejscu użytkowania urządzenia, określanym jako "biuro" lub "pomieszczenie z drukarkami i kopiarkami", powinny być zgodne z lokalnymi przepisami i wytycznymi dotyczącymi kwestii BHP oraz ochrony środowiska.
- Przed przystąpieniem do czyszczenia odłącz urządzenie od gniazda sieci elektrycznej.

#### Poddawanie urządzenia czynnościom serwisowym

- Poza częściami objętymi programem samodzielnej naprawy przez użytkownika wewnątrz drukarki nie ma żadnych części, które mogą być naprawiane przez użytkownika: zobacz [http://www.hp.com/go/selfrepair/.](http://www.hp.com/go/selfrepair/) Wykonywanie czynności serwisowych części nieobjętych programem należy zlecać wykwalifikowanemu personelowi.
- Nie należy samodzielnie naprawiać ani demontować urządzenia. Wewnątrz urządzenia występują niebezpieczne napięcia, które mogą spowodować pożar lub porażenie elektryczne.

#### Przestroga

Wyłącz urządzenie i odłącz kabel zasilający od gniazda sieci elektrycznej w każdym z następujących przypadków:

- ieśli z urządzenia wydobywa się dym lub nietypowy zapach;
- ieśli urządzenie emituje nietypowe dźwięki, inne niż te, które występują zwykle podczas normalnego działania urządzenia;
- jeśli element metalowy lub ciecz (inne niż używane do czyszczenia lub w procedurach konserwacyjnych) przedostanie się do wewnętrznych części urządzenia;
- Doszło do jakiegokolwiek uszkodzenia mechanicznego lub uszkodzenia obudowy.
- podczas burzy z piorunami;
- podczas awarii zasilania;
- Uszkodzony jest kabel zasilający lub jego wtyczka.
- drukarka została upuszczona z wysokości;
- urządzenie nie działa prawidłowo.

# <span id="page-6-0"></span>2 Wkłady atramentowe — informacje

- Drukarka wyposażona w dynamiczną funkcję zabezpieczeń. Przeznaczona wyłącznie do użytku z wkładami wyposażonymi w oryginalne czipy HP. Wkłady atramentowe wyposażone w czip innych firm zamiast czipu HP mogą nie działać z drukarkami HP, a wkłady działające obecnie mogą przestać działać w przyszłości. Więcej informacji na: <http://www.hp.com/go/learnaboutsupplies>.
- Drukarka nie jest przeznaczona do pracy z systemami stałego zasilania atramentem. Aby wznowić drukowanie, wymontuj system stałego zasilania atramentem i zainstaluj oryginalne wkłady firmy HP (lub zgodne).
- Drukarka jest przeznaczona do pracy z wkładami atramentowymi aż do ich całkowitego wyczerpania. Uzupełnianie wkładów przed ich wyczerpaniem może spowodować usterkę drukarki. W takim przypadku włóż nową kasetę (oryginalną kasetę HP lub zgodną), aby kontynuować drukowanie.

# <span id="page-7-0"></span>3 Umowa licencyjna na oprogramowanie HP

PRZED UŻYCIEM NINIEJSZEGO OPROGRAMOWANIA PRZECZYTAJ UWAŻNIE PONIŻSZE INFORMACJE: Niniejsza Umowa Licencyjna Użytkownika Oprogramowania ("Umowa Licencyjna") stanowi umowę między (a) licencjobiorcą (osobą prywatną lub firmà reprezentowaną przez licencjobiorcę) i (b) HP, w której określono sposób użytkowania produktu oprogramowania ("Oprogramowanie"). Niniejsza Umowa Licencyjna nie jest stosowana, jeśli istnieje odrębna umowa licencyjna na Oprogramowanie między Licencjobiorcą a firmà HP lub jej dostawcami, w tym umowa licencyjna zawarta w dokumentacji elektronicznej. Termin "Oprogramowanie" może obejmować (i) powiązane nośniki, (ii) instrukcję obsługi i inne materiały drukowane oraz (iii) dokumentację elektroniczną (określane łącznie jako "Dokumentacja Użytkownika").

UPRAWNIENIA DO OPROGRAMOWANIA SĄ OFEROWANE WYŁĄCZNIE, JEŚLI LICENCJOBIORCA ZGADZA SIĘ NA WSZYSTKIE WARUNKI OKREŚLONE W UMOWIE LICENCYJNEJ. POPRZEZ INSTALOWANIE, KOPIOWANIE, POBIERANIE LUB INNE UŻYCIE OPROGRAMOWANIA LICENCJOBIORCA ZOBOWIĄZUJE SIĘ PRZESTRZEGAĆ POSTANOWIEŃ NINIEJSZEJ UMOWY LICENCYJNEJ. JEŚLI LICENCJOBIORCA NIE ZOBOWIĄZUJE SIĘ PRZESTRZEGAĆ POSTANOWIEŃ NINIEJSZEJ UMOWY LICENCYJNEJ, NIE MOŻE INSTALOWAĆ, POBIERAĆ ANI W INNY SPOSÓB UŻYWAĆ OPROGRAMOWANIA. JEŻELI LICENCJOBIORCA NIE ZGADZA SIĘ Z POSTAWIENIAMI NINIEJSZEJ UMOWY LICENCYJNEJ NA ZAKUPIONE OPROGRAMOWANIE, POWINIEN ZWRÓCIĆ TO OPROGRAMOWANIE W MIEJSCU ZAKUPU W TERMINIE DO CZTERNASTU DNI, ABY UZYSKAĆ ZWROT PIENIĘDZY. JEŻELI OPROGRAMOWANIE JEST ZAINSTALOWANE LUB UDOSTĘPNIONE ŁĄCZNIE Z INNYM PRODUKTEM HP, MOŻLIWY JEST ZWROT KOMPLETNEGO, NIEUŻYWANEGO PRODUKTU.

- 1. OPROGRAMOWANIE INNYCH FIRM. W skład Oprogramowania, oprócz firmowego oprogramowania HP ("Oprogramowanie HP"), może wchodzić oprogramowanie objęte licencjami innych firm ("Oprogramowanie innych firm" i "Licencia innei firmy"). Licencia na dowolne Oprogramowanie Innych Firm jest udzielana Licencjobiorcy zgodnie z warunkami odpowiedniej Licencji Innej Firmy. Zazwyczaj Licencja Innej Firmy znajduje się w pliku, na przykład license.txt. W przypadku problemów z odnalezieniem Licencji innej firmy należy skontaktować się z firmà HP. Jeśli Licencja Innej Firmy obejmuje licencje zapewniające dostępność kodu źródłowego (np. Powszechną licencję publiczną GNU), a odpowiedni kod źródłowy nie jest dołączony do Oprogramowania, informacje o sposobie uzyskania takiego kodu należy odszukać na stronach pomocy technicznej dla produktu w witrynie internetowej HP (hp.com).
- 2. PRAWA LICENCYJNE. Warunkiem udzielenia Licencjobiorcy wymienionych poniżej praw jest zaakceptowanie przez niego wszystkich postanowień niniejszej Umowy Licencyjnej:
	- a. Używanie. HP udziela użytkownikowi licencji na używanie jednej kopii Oprogramowania HP. "Używanie" oznacza instalowanie, kopiowanie, przechowywanie, ładowanie, uruchamianie, wyświetlanie lub używanie Oprogramowania HP w inny sposób. Użytkownik nie może wprowadzać zmian w oprogramowaniu HP ani wyłączać żadnych funkcji związanych z licencjonowaniem lub kontrolą Oprogramowania HP. Jeśli dostarczone przez firme HP oprogramowanie jest przeznaczone do używania z produktem do obrazowania lub drukowania (oprogramowaniem jest np. sterownik, oprogramowanie sprzętowe lub dodatek), Oprogramowanie HP może być używane tylko z takim produktem ("Produkt HP"). Dodatkowe ograniczenia używania mogą być zawarte w Dokumentacji użytkownika. Niedozwolone jest rozdzielanie elementów składowych Oprogramowania HP w celu ich użycia. Licencjobiorca nie ma prawa do rozpowszechniania Oprogramowania HP.
	- b. Kopiowanie. Prawo do kopiowania oznacza prawo użytkownika do wykonywania kopii archiwalnych lub zapasowych Oprogramowania HP, ale pod warunkiem, że każda kopia zawiera wszystkie oryginalne informacje dotyczące tytułu własności Oprogramowania HP i jest wykorzystywana tylko jako kopia zapasowa.
- 3. UAKTUALNIENIA. Aby używać Oprogramowania HP dostarczonego przez firme HP jako uaktualnienia, aktualizacji lub uzupełnienia (określanych zbiorczo jako "Uaktualnienie"), należy najpierw uzyskać licencję na oryginalne Oprogramowanie HP określone przez HP jako odpowiednie do Uaktualnienia. W zakresie, w jakim Uaktualnienie zastępuje oryginalne Oprogramowanie HP, nie można już używać tego Oprogramowania HP. Niniejsza Umowa licencyjna dotyczy każdego uaktualnienia, o ile firma HP nie określi innych warunków. W przypadku sprzeczności między niniejszą Umową Licencyjną i takimi innymi postanowieniami będą obowiązywać wspomniane inne postanowienia.
- 4. PRZEKAZANIE.
	- a. Przekazanie osobom trzecim. Początkowy użytkownik Oprogramowania HP może jednorazowo przekazać je innemu użytkownikowi. Dowolne przekazanie obejmuje wszystkie części składowe, nośniki, dokumentację użytkownika, niniejszą Umowę Licencyjną i certyfikat autentyczności (w razie potrzeby). Przekazanie nie może być bezpośrednie, tak jak np. dostawa. Użytkownik otrzymujący przekazywane Oprogramowanie musi zaakceptować warunki niniejszej Umowy Licencyjnej przed przekazaniem. Licencja automatycznie wygasa po przeniesieniu praw do Oprogramowania HP.
	- b. Ograniczenia. Licencjobiorca nie może dzierżawić, wynajmować ani używać Oprogramowania HP w celu komercyjnego udostępniania na czas określony lub na użytek biurowy. Licencjobiorca nie może udzielać podlicencji, cesji ani w inny sposób przekazywać Oprogramowania HP poza wyjątkami wyraźnie określonymi w niniejszej Umowie Licencyjnej.
- 5. PRAWA WYNIKAJĄCE Z TYTUŁU WŁASNOŚCI. Wszelkie prawa własności intelektualnej dotyczące Oprogramowania i Dokumentacji użytkownika, w tym odpowiednie prawa autorskie, tajemnice handlowe, patenty i znaki towarowe, są własnością firmy HP lub jej dostawców i są chronione prawem. Licencjobiorca nie może usuwać z Oprogramowania danych identyfikacyjnych produktu, informacji o prawach autorskich lub ograniczeniach wynikających z tytułu własności.
- 6. OGRANICZENIE DOTYCZĄCE ODTWARZANIA KODU ŹRÓDŁOWEGO. Licencjobiorca nie może odtwarzać, dekompilować ani dezasemblować Oprogramowania HP, z wyjątkiem sytuacji, gdy działania takie są wyraźnie dozwolone przez obowiązujące prawo.
- 7. ZGODA NA UŻYWANIE DANYCH. Firma HP i jej podmioty stowarzyszone mogą zbierać i wykorzystywać informacje techniczne dostarczone przez Licencjobiorcę w związku z (i) użytkowaniem Oprogramowania HP lub Produktu HP lub (ii) świadczeniem usług pomocy technicznej dotyczących Oprogramowania HP lub Produktu HP. Wszystkie tego typu informacje podlegają zasadom zachowania prywatności firmy HP. Firma HP nie będzie wykorzystywać tych informacji w formie, która umożliwiałaby identyfikacje Licencjobiorcy, poza wyjątkami, gdy będzie to konieczne do rozszerzenia użytkowania lub świadczenia usług pomocy technicznej.
- 8. OGRANICZENIE ODPOWIEDZIALNOŚCI. Niezależnie od poniesionych szkód, całkowita odpowiedzialność firmy HP i jej dostawców na mocy niniejszej Umowy Licencyjnej i wyłączne zadośćuczynienie przysługujące na mocy niniejszej Umowy Licencyjnej są ograniczone do większej z kwot faktycznej zapłaty za Produkt lub 5,00 USD. W MAKSYMALNYM ZAKRESIE DOZWOLONYM PRZEZ PRAWO FIRMA HP ANI JEJ DOSTAWCY NIE ODPOWIADAJĄ ZA ŻADNE SZKODY SZCZEGÓLNE, PRZYPADKOWE, POŚREDNIE LUB WTÓRNE (W TYM SZKODY ZA UTRATĘ ZYSKÓW, UTRATĘ DANYCH, PRZERWĘ W DZIAŁALNOŚCI, USZKODZENIA CIAŁA LUB UTRATĘ PRYWATNOŚCI), POWIĄZANE W JAKIKOLWIEK SPOSÓB Z KORZYSTANIEM LUB BRAKIEM MOŻLIWOŚCI KORZYSTANIA Z OPROGRAMOWANIA, NAWET JEŚLI FIRMA HP LUB JEJ DOSTAWCY BYLI ŚWIADOMI MOŻLIWOŚCI WYSTĄPIENIA TAKICH SZKÓD I NAWET, JEŻELI POWYŻSZE ZADOŚĆUCZYNIENIE NIE SPEŁNIA SWOJEGO PODSTAWOWEGO CELU. W niektórych krajach/regionach nie jest dozwolone wyłączenie lub ograniczenie odpowiedzialności za szkody przypadkowe lub wynikowe i dlatego powyższe ograniczenie lub wyłączenie może nie dotyczyć Licencjobiorcy.
- 9. KONTRAHENCI RZĄDOWI USA. Jeśli Licencjobiorcą jest jednostka rządowa USA, zgodnie z przepisami FAR 12.211 i 12.212 licencja na komercyjne oprogramowanie komputerowe, dokumentację oprogramowania komputerowego oraz dane techniczne wyposażenia komercyjnego jest udzielana zgodnie z odpowiednią komercyjną umową licencyjną HP.
- 10. ZGODNOŚĆ Z PRAWEM EKSPORTOWYM. Należy stosować się do wszelkich przepisów, zasad i regulacji (i) dotyczących eksportu lub importu Oprogramowania, lub (ii) ograniczających używanie Oprogramowania (w tym ograniczających rozprzestrzenianie broni nuklearnej, chemicznej i biologicznej).
- 11. ZASTRZEŻENIE PRAW. Wszystkie prawa nieprzyznane Licencjobiorcy wyraźnie w niniejszej Umowie Licencyjnej są zastrzeżone przez firmę HP i jej dostawców.

# <span id="page-10-0"></span>4 Oprogramowanie typu Open Source

### Potwierdzenia dotyczące oprogramowania typu Open Source

- Niniejszy produkt zawiera oprogramowanie zaprojektowane przez Apache Software Foundation (<http://www.apache.org/>).
- Licencja na kod źródła, kod obiektów i dokumentację w pakiecie com.oreilly.servlet należy do Hunter Digital Ventures, LLC.
- Oprogramowanie jest częściowo oparte na pracach Independent JPEG Group.
- Wsparcie wyrażeń regularnych jest zapewnione przez pakiet biblioteki PCRE, oprogramowanie typu Open Source, którego autorem jest Philip Hazel, a właścicielem praw autorskich Uniwersytet Cambridge w Anglii. Kod źródłowy jest dostępny pod adresem <ftp://ftp.csx.cam.ac.uk/pub/software/programming/pcre>.
- Oprogramowanie zawiera oprogramowanie kryptograficzne, którego autorem jest Eric Young (eay@cryptsoft.com).

#### Oferta pisemna dotycząca oprogramowania typu Open Source

Zgodnie z warunkami Powszechnej licencji publicznej GNU, Powszechnej licencji publicznej SMAIL oraz licencji oprogramowania Sleepy Cat, firma HP niniejszym przedstawia pisemną ofertę na dostarczenia w cenie 30 USD dysku CD-R zawierającego pełną kopię kodu źródłowego do odczytu komputerowego, odpowiadającą wszystkim kodom źródłowym dostarczonym na warunkach licencji GNU, SMAIL i Sleepy Cat. Dysk ten można zamówić u lokalnego przedstawiciela wsparcia firmy HP. Numery telefonów i adresy poczty elektronicznej są dostępne na stronie [http://welcome.hp.com/country/us/en/wwcontact\\_us.html.](http://welcome.hp.com/country/us/en/wwcontact_us.html)

# <span id="page-11-0"></span>5 Wymagania środowiskowe

# Program zgodności produktu z zasadami ochrony środowiska

Firma HP dokłada wszelkich starań, aby dostarczać wysokiej jakości produkty o znikomym stopniu szkodliwości dla środowiska. W projekcie tego produktu uwzględniono recykling materiałów. Ilość materiałów jest ograniczona do minimum, przy jednoczesnym zachowaniu odpowiedniej funkcjonalności i niezawodności produktu. Użycie różniących się materiałów jest zaprojektowane tak, aby można je było łatwo rozdzielać. Łączniki i inne powiązania mogą zostać łatwo odnalezione, są łatwo dostępne i można je w łatwy sposób usunąć przy użyciu standardowych narzędzi. Najważniejsze elementy zostały zaprojektowane w sposób zapewniający ich łatwą dostępność i umożliwiający sprawny demontaż oraz naprawę. Dodatkowe informacje znajdują się w witrynie internetowej dotyczącej programu ochrony środowiska firmy HP pod adresem: [http://www.hp.com/](http://www.hp.com/hpinfo/globalcitizenship/environment/) [hpinfo/globalcitizenship/environment/](http://www.hp.com/hpinfo/globalcitizenship/environment/).

## Ochrona środowiska — wskazówki

Firma HP dokłada wszelkich starań, aby pomagać w zmniejszaniu negatywnego oddziaływania na środowisko. Poniższe wskazówki mają ułatwić dokonanie oceny i ograniczenie wpływu eksploatowanych urządzeń na środowisko naturalne. Poza specjalnymi funkcjami niniejszego produktu, warto zapoznać się ze stroną internetową HP Eco Solutions, zawierającą więcej informacji na temat inicjatyw proekologicznych firmy HP. <http://www.hp.com/hpinfo/globalcitizenship/environment/>

# Dane dotyczące bezpieczeństwa

Aktualne dane dotyczące bezpieczeństwa systemów zasilania atramentem używanych w tej drukarce można znaleźć w witrynie HP pod adresem <http://www.hp.com/go/msds>

#### Substancje chemiczne

Firma HP jest zobowiązana do przekazywania swoim klientom informacji na temat substancji chemicznych obecnych w jej produktach, zgodnie z takimi wymaganiami prawnymi, jak REACH (Rozporządzenie (WE) nr 1907/2006 Parlamentu Europejskiego i Rady). Raport dotyczący informacji chemicznych dla tego produktu można znaleźć pod adresem: [http://www.hp.com/go/reach/.](http://www.hp.com/go/reach/)

#### Tworzywa sztuczne

Elementy z tworzyw sztucznych o wadze przekraczającej 25 gramów są oznaczone zgodnie ze standardami międzynarodowymi, które zwiększają możliwość identyfikacji tworzyw sztucznych do przetworzenia po zakończeniu okresu eksploatacji produktu.

### Program recyklingu

Firma HP oferuje coraz większą liczbę programów zwrotu i recyklingu produktów w wielu krajach/regionach, a także współpracuje z największymi na świecie ośrodkami recyklingu urządzeń elektronicznych. Firma HP oszczędza surowce, wprowadzając do sprzedaży zregenerowane produkty. Więcej informacji na temat

recyklingu produktów HP znajdziesz pod adresem [http://www.hp.com/hpinfo/globalcitizenship/environment/](http://www.hp.com/hpinfo/globalcitizenship/environment/recycle/) [recycle/](http://www.hp.com/hpinfo/globalcitizenship/environment/recycle/).

### <span id="page-12-0"></span>Obsługa wkładów atramentowych

 $\triangle$  OSTROŻNIE: Należy zachować ostrożność podczas obsługi kaset z atramentem, ponieważ są to części wrażliwe na wyładowania elektrostatyczne (ESD). Należy unikać dotykania styków, przewodów i układów scalonych.

# Obsługa głowic drukujących

 $\triangle$  OSTROŻNIE: Podczas obsługi głowic drukujących należy zachować ostrożność , ponieważ są to części wrażliwe na wyładowania elektrostatyczne (ESD). Należy unikać dotykania styków, przewodów i układów scalonych.

#### Recykling sprzętu elektronicznego

Firma HP zachęca klientów do recyklingu zużytego sprzętu elektronicznego. Więcej informacji dotyczących programów recyklingu znajdziesz pod adresem [http://www.hp.com/recycle/.](http://www.hp.com/recycle/)

#### Bateria litowa

Bateria litowa zainstalowana na płycie głównej niniejszego produktu HP może wymagać specjalnego traktowania po zakończeniu eksploatacji.

#### Alkohol etylowy

W przypadku wyschniętej farby drukarskiej, której nie można usunąć suchą ściereczką, spróbuj zwilżyć ściereczkę alkoholem etylowym 95% (spirytusem). Po wyczyszczeniu, poczekaj aż pokrywa wyschnie.

**WAGA:** Nie należy używać alkoholu etylowego 95% w Kalifornii lub na innych obszarach, na których obowiązuje ograniczenie emisji lotnych związków organicznych (LZO) zawartych w środkach czyszczących. Powinien być zastosowany inny środek zgodny z przepisami.

#### Alkohol izopropylowy

Nie należy używać alkoholu izopropylowego w Kalifornii lub na innych obszarach, na których obowiązuje ograniczenie emisji lotnych związków organicznych (LZO) zawartych w środkach czyszczących. Zamiast alkoholu izopropylowego powinien być zastosowany inny środek zgodny z przepisami.

### Informacje na temat standardu Energy Star

Aby sprawdzić kwalifikację ENERGY STAR® tego produktu, odwiedź stronę <http://www.hp.com/go/energystar/> Nazwa ENERGY STAR i znak towarowy ENERGY STAR są znakami towarowymi zastrzeżonymi w USA.

#### Zużycie energii

Urządzenia do drukowania i przetwarzania obrazu firmy HP oznaczone logo ENERGY STAR spełniają wymagania normy ENERGY STAR amerykańskiej Agencji ds. Ochrony Środowiska (U.S. Environmental Protection Agency) dla urządzeń do przetwarzania obrazu. Urządzenia do przetwarzania obrazu zgodne z normą ENERGY STAR są opatrzone następującym znakiem:

<span id="page-13-0"></span>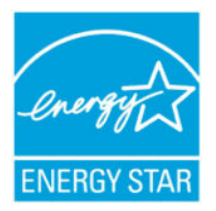

Dodatkowe informacje o urządzeniach zgodnych z normą ENERGY STAR znajdują się pod adresem: <http://www.hp.com/go/energystar>.

# Poświadczenie zgodności WEEE (Brazylia)

Não descarte o produto eletronico em lixo comum.

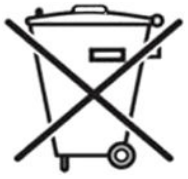

Este produto eletrônico e seus componentes não devem ser descartados no lixo comum, pois embora estejam em conformidade com padrões mundiais de restrição a substâncias nocivas, podem conter, ainda que em quantidades mínimas, substâncias impactantes ao meio ambiente. Ao final da vida útil deste produto, o usuário deverá entregá-lo à HP. A não observância dessa orientação sujeitará o infrator às sanções previstas em lei.

Após o uso, as pilhas e/ou baterias dos produtos HP deverão ser entregues ao estabelecimento comercial ou rede de assistência técnica autorizada pela HP.

Para maiores informações, inclusive sobre os pontos de recebimento, acesse: [http://www.hp.com.br/reciclar.](http://www.hp.com.br/reciclar)

# Usuwanie baterii (Kalifornia)

Attention California users: The real-time-clock battery supplied with this product may contain perchlorate material. Special handling may apply when recycled or disposed of in California. See [http://www.dtsc.ca.gov/](http://www.dtsc.ca.gov/hazardouswaste/perchlorate/) [hazardouswaste/perchlorate/](http://www.dtsc.ca.gov/hazardouswaste/perchlorate/) for information.

Atención a los usuarios de California: La pila del reloj en tiempo real proporcionada con este producto puede contener perclorato. Podría requerir manipulación especial cuando sea reciclada o desechada en California. Consulte <http://www.dtsc.ca.gov/hazardouswaste/perchlorate/> para obtener más información.

# Usuwanie baterii (Tajwan)

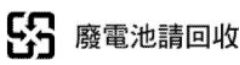

# Dyrektywa dotycząca baterii (UE)

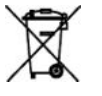

Bateria użyta w niniejszym produkcie służy do zachowania integralności danych zegara czasu rzeczywistego i ustawień produktu; zaprojektowana żywotność baterii jest równa żywotności produktu. Czynności serwisowe lub wymiana baterii powinny być wykonywane przez wykwalifikowany personel techniczny.

# Usuwanie baterii (Holandia)

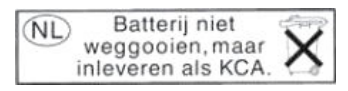

Baterie są dostarczane z tym produktem. Po rozładowaniu nie wyrzucać ich, ale zebrać je jako drobne odpady chemiczne.

Bij dit product zign batterijen geleverd. Wanneer de batterijen leeg zijn, dient u deze niet als huisvuil weg to gooien, maar als KCA in te leveren.

# <span id="page-14-0"></span>Oświadczenie dotyczące EU-ERP lot 6 Auto-Off, klasa B

Funkcja automatycznego wyłączania umożliwia automatyczne wyłączanie drukarki. Można na przykład wybrać ustawienie automatycznego wyłączenia po 2 godzinach, aby drukarka wyłączała się po 2 godzinach braku aktywności. W ten sposób można zaoszczędzić energię.

 $\ddot{\mathbb{P}}$  UWAGA: Funkcja automatycznego wyłączania drukarki wyłącza się automatycznie po podłączeniu drukarki do sieci. Dzięki temu unika się zakłóceń w przepływie pracy.

#### Usuwanie zużytych urządzeń przez użytkowników (Unia Europejska, Indie)

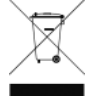

Niniejszy symbol oznacza, że danego produktu nie można wyrzucać wraz z odpadami z gospodarstwa domowego. Obowiązkiem użytkownika jest ochrona ludzkiego zdrowia i środowiska poprzez zapewnienie odpowiedniej utylizacji zużytego sprzętu (przekazanie go do wyznaczonego miejsca zbiórki odpadów elektrycznych i elektronicznych). Więcej informacji na ten temat można znaleźć pod adresem [http://www.hp.com/recycle.](http://www.hp.com/recycle)

## Förgun notenda á búnaðarúrgangi (ESB, Indland)

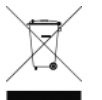

Þetta tákn þýðir að ekki má farga vörunni með heimilissorpi. Í stað þess ættirðu að vernda heilsu manna og umhverfið með því að skila búnaðarúrgangnum á tilgreinda móttökustöð fyrir endurvinnslu á raf- og rafeindabúnaðarúrgangi. Frekari upplýsingar má finna á [http://www.hp.com/recycle/.](http://www.hp.com/recycle/)

# Rimi ta' skart magħmul minn tagħmir mill-utenti (UE, l-Indja)

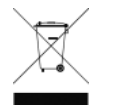

Dan is-simbolu ifisser tarmix il-prodott tiegħek ma' skart ieħor tad-dar tiegħek. Minflok, għandek tipproteġi s-saħħa tal-bniedem u l-ambjent billi tieħu t-tagħmir għar-rimi tiegħek f'punt ta' ġbir nominat għar-riċiklaġġ ta' tagħmir elettriku u elettroniku għar-rimi. Għal iktar informazzjoni, mur fuq <http://www.hp.com/recycle/>.

# Korisničko odlaganje otpadne opreme (EU, Indija)

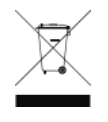

Ovaj simbol znači da proizvod ne smijete odlagati s ostalim kućanskim otpadom. Umjesto toga, trebali biste čuvati ljudsko zdravlje i okoliš odnošenjem otpadne opreme u prikupljalište namijenjeno za recikliranje otpadne električne i elektroničke opreme. Dodatne informacije naći ćete na adresi <http://www.hp.com/recycle/>.

# Avhending av brukt utstyr fra brukere (EU, India)

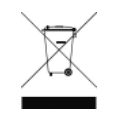

Dette symbolet betyr at du ikke skal kaste produktet sammen med annet husholdningsavfall. I stedet bør du beskytte menneskers helse og miljøet ved å levere avfallet til et innsamlingspunkt for resirkulering av elektrisk og elektronisk utstyr. For mer informasjon, kan du gå til [http://www.hp.com/](http://www.hp.com/recycle/) [recycle/](http://www.hp.com/recycle/).

# <span id="page-15-0"></span>Kassering av avfallsutrustning för användare (EU, Indien)

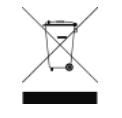

Denna symbol betyder att produkten inte bör kasseras med annat hushållsavfall. Skydda istället miljön och människors hälsa genom att lämna över din avfallsutrustning till ett utsett insamlingsställe för återvinning av avfall från elektriska och elektroniska produkter. Gå till <http://www.hp.com/recycle/>för mer information.

#### Изхвърляне на отпадъчно оборудване от потребители (ЕС, Индия)

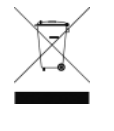

Този символ означава, че не трябва да изхвърляте продукта заедно с другите битови отпадъци. Вместо това трябва да защитите човешкото здраве и околната среда, като предадете отпадъчното оборудване в определен събирателен пункт за рециклиране на отпадъчно електрическо и електронно оборудване. За повече информация посетете [http://www.hp.com/](http://www.hp.com/recycle/)

[recycle/](http://www.hp.com/recycle/).

# Lietotāju veikta atkritumu utilizācija (ES, Indija)

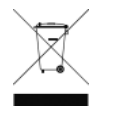

Šis simbols norāda, ka jūsu produktu nedrīkst izmest kopā ar mājsaimniecības atkritumiem. Tā vietā jūsu pienākums ir aizsargāt cilvēku veselību un vidi, nogādājot atkritumus norādītajā elektrisko un elektronisko aprīkojumu atkritumu savākšanas punktā. Vairāk informācijas skatiet šeit: <http://www.hp.com/recycle/>.

# Seadmete jäätmete kõrvaldamine kasutajate poolt (EL, India)

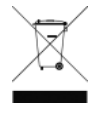

See sümbol tähendab, et tootest ei tohi vabaneda koos muude olmejäätmetega. Selle asemel peaksite kaitsma inimeste tervist ja keskkonda, viies seadmete jäätmed selleks määratud elekti- ja elektroonikaseadmete jäätmete ringlussevõtu kogumispunkti. Vaadake lisateavet lehelt <http://www.hp.com/recycle/>.

# Jätteeksi luokiteltavan laitteen hävittäminen (EU, Intia)

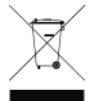

Tämä merkki tarkoittaa, että tuotetta ei saa hävittää muun talousjätteen mukana. Terveys- ja ympäristövaarat voi välttää luovuttamalla jätteeksi luokiteltavan laitteen sille määrättyyn sähkö- ja elektroniikkalaitteiden kierrätyspisteeseen. Lisätietoja on osoitteessa [http://www.hp.com/recycle/.](http://www.hp.com/recycle/)

# Eliminarea deșeurilor de echipamente de către utilizatori (UE, India)

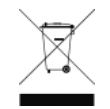

Acest simbol înseamnă că produsul nu trebuie eliminat împreună cu deșeurile menajere. În schimb, trebuie să protejați sănătatea persoanelor și mediul, predând deșeurile de echipamente la un punct de colectare desemnat pentru reciclarea deșeurilor de echipamente electrice și electronice. Pentru informații suplimentare, vizitați<http://www.hp.com/recycle/>.

# Ograniczenia dotyczące niebezpiecznych substancji (Turcja)

Türkiye Cumhuriyeti: EEE Yönetmeliğine Uygundur" (Republic of Turkey: In conformity with the EEE Regulation)

# Ograniczenia dotyczące niebezpiecznych substancji (Ukraina)

Обладнання відповідає вимогам Технічного регламенту щодо обмеження використання деяких небезпечних речовин в електричному та електронному обладнані, затвердженого постановою Кабінету Міністрів України від 3 грудня 2008 № 1057

<span id="page-16-0"></span>Urządzenie jest zgodne z wymogami Przepisów Technicznych, zatwierdzonych uchwałą Gabinetu Ministrów Ukrainy z dnia 3 grudnia 2008 r. nr 1057, w zakresie ograniczenia stosowania niektórych niebezpiecznych substancji w sprzęcie elektrycznym i elektronicznym.

### Ograniczenia dotyczące niebezpiecznych substancji (Indie)

This product, as well as its related consumables and spares, complies with the reduction in hazardous substances provisions of the "India E-waste Rule 2016". It does not contain lead, mercury, hexavalent chromium, polybrominated biphenyls, or polybrominated diphenyl ethers in concentrations exceeding 0.1% weight and 0.01% weight for cadmium, except where allowed pursuant to the exemptions set in Schedule 2 of the Rule.

### Ograniczenia dotyczące niebezpiecznych substancji (Chiny)

产品中有害物质或元素的名称及含量

根据中国《电子信息产品污染控制管理办法》

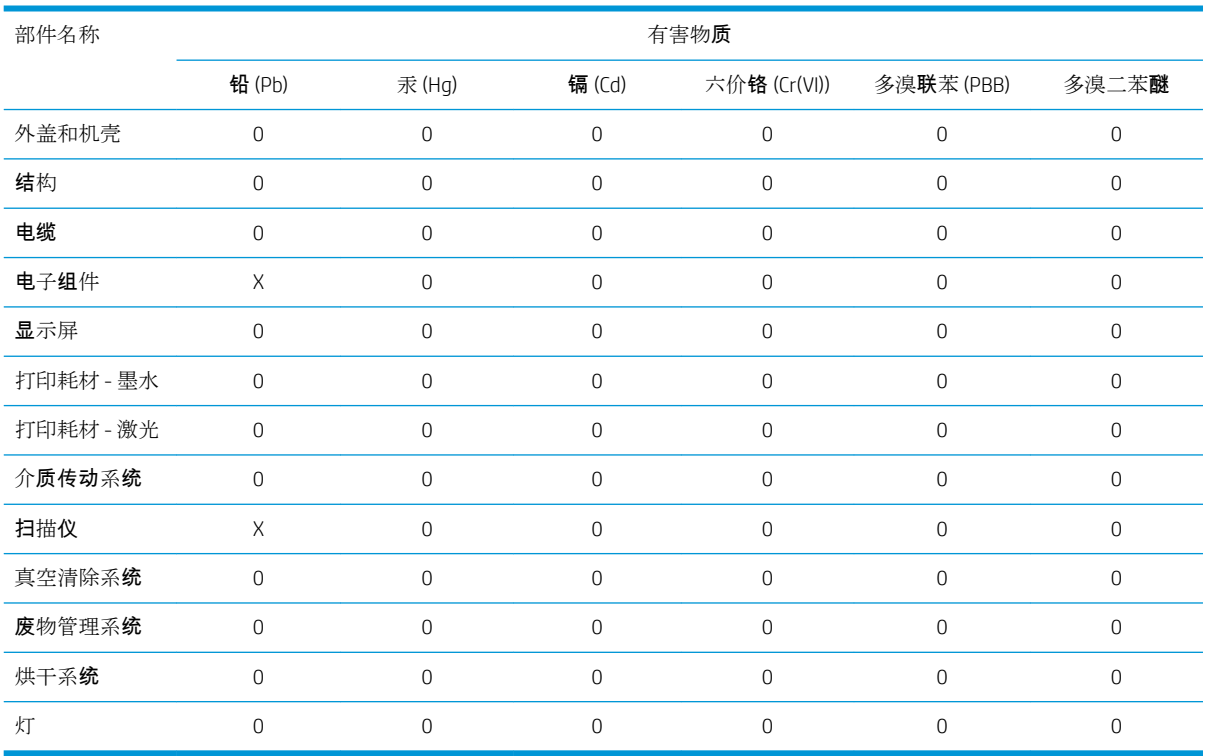

本表格依据 SJ/T 11364 的规定编制。

0:表示该有害物质在该部件所有均质材料中的含量均在 GB/T 26572 规定的限量要求以下。

X:表示该有害物质至少在该部件的某一均质材料中的含量超出 GB/T 26572 规定的限量要求。

此表中所有名称中含 "X" 的部件均符合欧盟 RoHS 立法。

注:环保使用期限的参考标识取决于产品正常工作的温度和湿度等条件

# <span id="page-17-0"></span>6 Uwagi prawne

### Numer rejestracyjny modelu

Do celów identyfikacyjnych ten produkt jest oznaczony numerem rejestracyjnym modelu. Numer rejestracyjny modelu tego urządzenia to BCLAA-1508. Tego numeru nie należy mylić z nazwą handlową (jak np. drukarka HP DesignJet) ani z numerem produktu (np. Z####X, gdzie Z i X są literami, a # oznacza dowolną cyfrę).

### Emisja hałasu przez produkt

Poziom ciśnienia akustycznego w pozycji obserwatora (LpA zgodnie z normą ISO 7779) wynosi poniżej 70 dB (A).

# Stany Zjednoczone: Zgodność elektromagnetyczna

#### FCC statements

The U.S. Federal Communications Commission (in 47 cfr15.105) has specified that the following notices be brought to the attention of users of this product.

This device complies with part 15 of the FCC Rules. Operation is subject to the following two conditions: (1) This device may not cause harmful interference, and (2) this device must accept any interference received, including interference that may cause undesired operation.

Shielded cables: Use of shielded data cables is required to comply with the Class B limits of Part 15 of the FCC Rules.

 $\triangle$  OSTROŻNIE: Pursuant to Part 15.21 of the FCC Rules, any changes or modifications to this equipment not expressly approved by the HP Company may cause harmful interference and void the FCC authorization to operate this equipment.

**EX UWAGA:** This equipment has been tested and found to comply with the limits for a Class B digital device, pursuant to part 15 of the FCC Rules. These limits are designed to provide reasonable protection against harmful interference in a residential installation. This equipment generates, uses, and can radiate radio frequency energy and, if not installed and used in accordance with the instructions, may cause harmful interference to radio communications. However, there is no guarantee that interference will not occur in a particular installation. If this equipment does cause harmful interference to radio or television reception, which can be determined by turning the equipment off and on, the user is encouraged to try to correct the interference by one or more of the following measures:

- Reorient the receiving antenna.
- Increase the separation between the equipment and the receiver.
- Connect the equipment into an outlet on a circuit different from that to which the receiver is connected.
- Consult your dealer or an experienced radio/TV technician.

For further information, contact:

<span id="page-18-0"></span>Manager of Corporate Product Regulations

HP Inc.

1501 Page Mill Road, Palo Alto, CA 94304, USA

(650) 857-1501

#### Narażenie na promieniowanie radiowe

**A OSTROŻNIE:** Promieniowanie wysyłane przez to urządzenie jest dużo niższe niż limit FCC określający dopuszczalne narażenie na działanie fal radiowych. Pomimo tego urządzenia należy używać w taki sposób, aby podczas jego normalnego działania zminimalizować jego wpływ na ciało ludzkie. Produkt ten i dołączona antena zewnętrzna (jeśli jest używana) powinny być umieszczone w miejscu minimalizującym konieczność interwencji użytkownika podczas normalnego działania. Aby uniknąć ryzyka przekroczenia limitu FCC określającego dopuszczalne narażenie na działanie fal radiowych, użytkownik nie powinien zbliżać się do anteny na odległość mniejszą niż 20 cm podczas normalnego działania.

# Kanada: Zgodność elektromagnetyczna

#### Normes de sécurité

Le présent appareil numérique n'émet pas de bruits radioélectriques dépassant les limites applicables aux appareils numériques de Classe B prescrites dans le réglement sur le brouillage radioélectrique édicté par le Ministère des Communications du Canada.

#### Poświadczenie zgodności DOC

This digital apparatus does not exceed the Class B limits for radio noise emissions from digital apparatus set out in the Radio Interference Regulations of the Canadian Department of Communications.

#### Kanada: Komunikacja bezprzewodowa

#### Notice to users

Under Industry Canada regulations, this radio transmitter may only operate using an antenna of a type and maximum (or lesser) gain approved for the transmitter by Industry Canada. To reduce potential radio interference to other users, the antenna type and its gain should be so chosen that the equivalent isotropically radiated power (e.i.r.p.) is not more than that necessary for successful communication.

This device complies with Industry Canada licence-exempt RSS standard(s). Operation is subject to the following two conditions: (1) this device may not cause interference, and (2) this device must accept any interference, including interference that may cause undesired operation of the device.

 $\triangle$  OSTRZEŻENIE! Exposure to Radio Frequency Radiation. The radiated output power of this device is below the Industry Canada radio frequency exposure limits. Nevertheless, the device should be used in such a manner that the potential for human contact is minimized during normal operation.

To avoid the possibility of exceeding the Industry Canada radio frequency exposure limits, human proximity to the antennas should not be less than 20 cm (8 inches).

#### Note à l'attention des utilisateurs

Conformément au Règlement d'Industrie Canada, cet émetteur radioélectrique ne peut fonctionner qu'avec une antenne d'un type et d'un gain maximum (ou moindre) approuvé par Industrie Canada. \$fin de réduire le brouillage radioélectrique potentiel pour d'autres utilisateurs, le type d'antenne et son gain doivent être choisis <span id="page-19-0"></span>de manière à ce que la puissance isotrope rayonnée équivalente (p.i.r.e.) ne dépasse pas celle nécessaire à une communication réussie.

Cet appareil est conforme aux normes RSS exemptes de licence d'Industrie Canada. Son fonctionnement dépend des deux conditions suivantes : (1) cet appareil ne doit pas provoquer d'interférences nuisibles et (2) doit accepter toutes interférences reçues, y compris des interferences pouvant provoquer un fonctionnement non souhaité de l'appareil.

AVERTISSEMENT relatif à l'exposition aux radiofréquences. La puissance de rayonnement de cet appareil se trouve sous les limites d'exposition de radiofréquences d'Industrie Canada. Néanmoins, cet appareil doit être utilisé de telle sorte qu'il soit mis en contact le moins possible avec le corps humain.

Afin d'éviter le dépassement éventuel des limites d'exposition aux radiofréquences d'Industrie Canada, il est recommandé de maintenir une distance de plus de 20 cm entre les antennes et l'utilisateur.

#### Uwaga prawna dotycząca Unii Europejskiej

Produkty oznaczone symbolem CE są zgodne z następującymi dyrektywami Unii Europejskiej:

- Dyrektywa RTTE 1999/5/WE (przed czerwcem 2017 roku)
- Dyrektywa RED 2014/53/UE (po czerwcu 2017 roku)
- RoHs Directive 2011/65/EU (dyrektywa zgodności elektromagnetycznej)
- Dyrektywa Ecodesign 1999/5/WE

Zgodność z niniejszymi dyrektywami oznacza zgodność ze zharmonizowanymi normami europejskimi, które są wymienione w Deklaracji zgodności UE, wydanej przez firmę HP dla tego produktu lub rodziny produktów, i dostępne (w języku angielskim) w dokumentacji produktu lub w witrynie: http://www.hp.com/go/certificates (wyszukiwać należy według nazwy modelu produktu lub numeru rejestracyjnego modelu (RMN) podanych na etykiecie rejestracyjnej). O zgodności produktu świadczy jedno z przedstawionych poniżej oznaczeń zgodności.

Zgodność CE tego produktu obowiązuje tylko w przypadku zasilania go właściwym i oznaczonym symbolem CE zasilaczem prądu przemiennego dostarczonym przez firmę HP.

Drukarka HP DesignJet T730 i urządzenie wielofunkcyjne z serii HP DesignJet T830 są przeznaczone do pracy w paśmie częstotliwości Wi-Fi 2,4 GHz (802.11 b/g/n).

Pasma częstotliwości, w których działają urządzenia radiowe: 2400–2483,5 MHz.

Maksymalna moc częstotliwości radiowej emitowanej w pasmach częstotliwości, w których działają urządzenia radiowe: poniżej 20 dBm.

Kontakt w sprawach zgodności z normami:

HP Deutschland GmbH, HQ-TRE, Schickardstrasse 32, 71034 Böblingen, Niemcy

#### Dania

For tilslutning af de øvrige ledere, se medfølgende installationsvejledning.

#### Argentyna

La ficha de alimentación funciona como dispositivo de desconexión, la misma debe ser conectada a un tomacorriente fácilmente accesible luego de la instalación del aparato.

#### <span id="page-20-0"></span>Chiny: Wysokość n.p.m.

仅适用于海拔 2000 米以下地区安全使用

#### Chiny: Poświadczenie EMI klasy B

#### 本设备符合中国无线电干扰技术标准信息 技术设备B级发射限值要求。

#### Korea: Poświadczenie zgodności EMI

이 기기는 업무용 환경에서 사용할 목적으로 적합성평가를 받은 기기로서 가정용 환경에서 사용하는 경 우 전파간섭의 우려가 있습니다.

#### Korea: Komunikacja bezprzewodowa — uwaga

무선 적용 제품 : RRA statement for Wireless Device

해당 무선 설비는 전파 혼신 가능성이 있으므로 인명안전과 관련된 서비스는 할 수 없음

(무선 모듈 제품이 설치되어 있는 경우)

### Japonia: Poświadczenie VCCI klasy B

この装置は、クラスB機器です。この装置は、住宅環境で使用することを目的としていますが、こ の装置がラジオやテレビジョン受信機に近接して使用されると、受信障害を引き起こすことがあり ます。 取扱説明書に従って正しい取り扱いをして下さい。

 $VCCI-B$ 

#### Japonia: Ostrzeżenie dotyczące bezpieczeństwa i przewodu zasilającego

製品には、同梱された電源コードをお使い下さい。 同梱された電源コードは、他の製品では使用出来ません。

#### Japonia: Uwaga

この機器は技術基準適合証明又は工事設計認証を受けた無線設備を搭載しています。

#### Tajwan: Uwaga

低功率電波輻射性電機管理辦法:

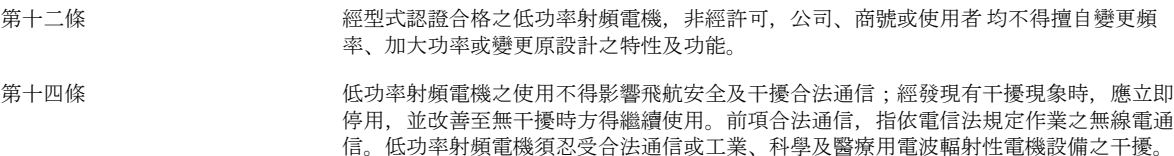

### <span id="page-21-0"></span>Rosja: Uwaga

Существуют определенные ограничения по использованию беспроводных сетей (стандарта 802.11 b/g) с рабочей частотой 2,4 ГГц: Данное оборудование может использоваться внутри помещений с использованием диапазона частот 2400-2483,5 МГц (каналы 1-13). При использовании внутри помещений максимальная эффективная изотропно–излучаемая мощность (ЭИИМ) должна составлять не более 100мВт.

# Brazylia

#### Aviso aos usuários

Este equipamento opera em caráter secundário, isto é, não tem direito à proteção contra interferência prejudicial, mesmo de estações do mesmo tipo, e não pode causar interferência a sistemas operando em caráter primário (Res.ANATEL 282/2001).

# Meksyk

#### Aviso para los usuarios

La operación de este equipo está sujeta a las siguientes dos condiciones: (1) es posible que este equipo o dispositivo no cause interferencia perjudicial y (2) este equipo o dispositivo debe aceptar cualquier interferencia, incluyendo la que pueda causar su operación no deseada.

Para saber el modelo de la tarjeta inalámbrica utilizada, revise la etiqueta regulatoria de la impresora.